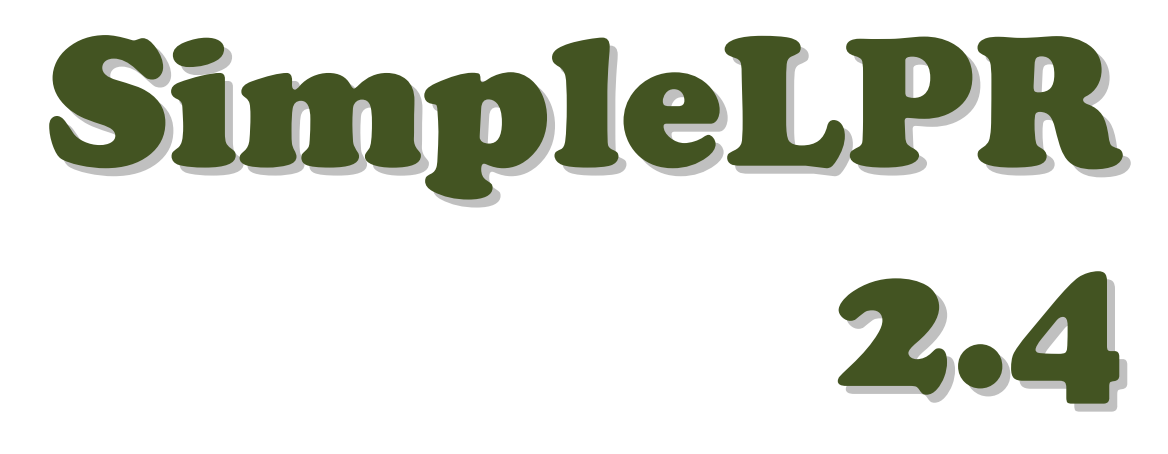

# Software Development Kit

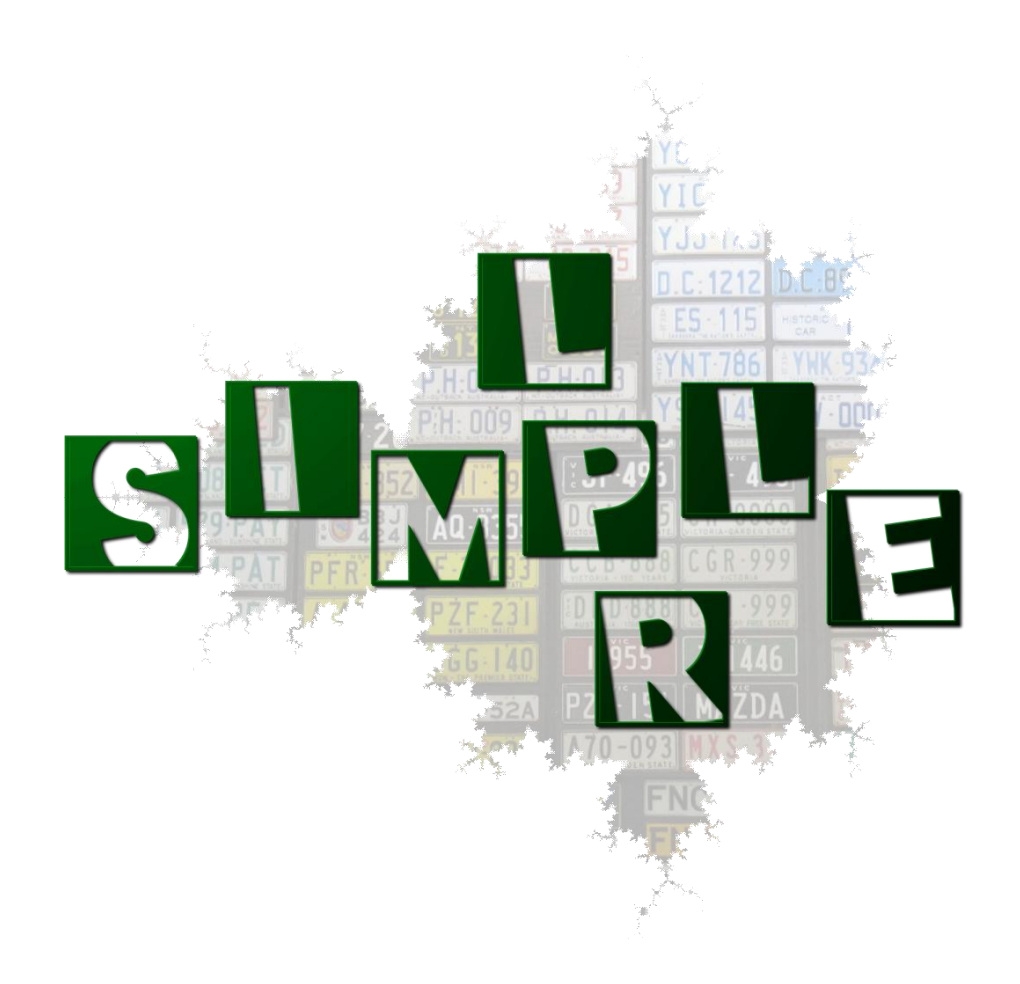

© Copyright 2009 Warelogic

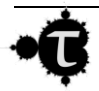

## **Version History**

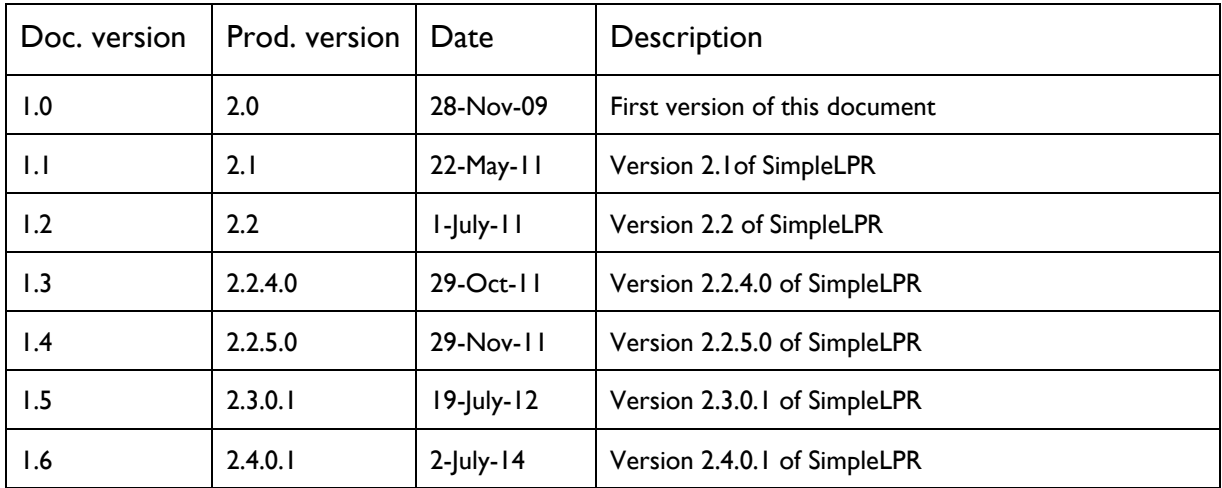

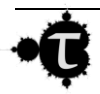

## Liability Disclaimer

Warelogic assumes no responsibility for any errors that may appear in this document nor does it make expressed or implied warranty of any kind with regard to this material, including, but not limited to, the implied warranties of merchantability and fitness for a particular purpose.

To allow for design and specification improvements, the information in this document is subject to change at any time, without notice. Reproduction of this document or portions thereof without prior written approval of Warelogic is prohibited.

Warelogic shall not be liable for incidental or consequential damages in connection with, or arising out of the furnishing, performance, or use of this document and the program material that it describes.

Microsoft, MS, MSN, ActiveX, Windows, Windows NT, Visual Basic, Visual C++, and the Windows logo are either registered trademarks or trademarks of Microsoft Corporation in the United States and/or other countries. Microsoft products are licensed to OEMs by Microsoft Licensing, Inc., a wholly owned subsidiary of Microsoft Corporation.

All other product, brand, or trade names used in this publication are the trademarks or registered trademarks of their respective trademark owners.

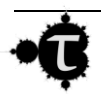

## **Table of Contents**

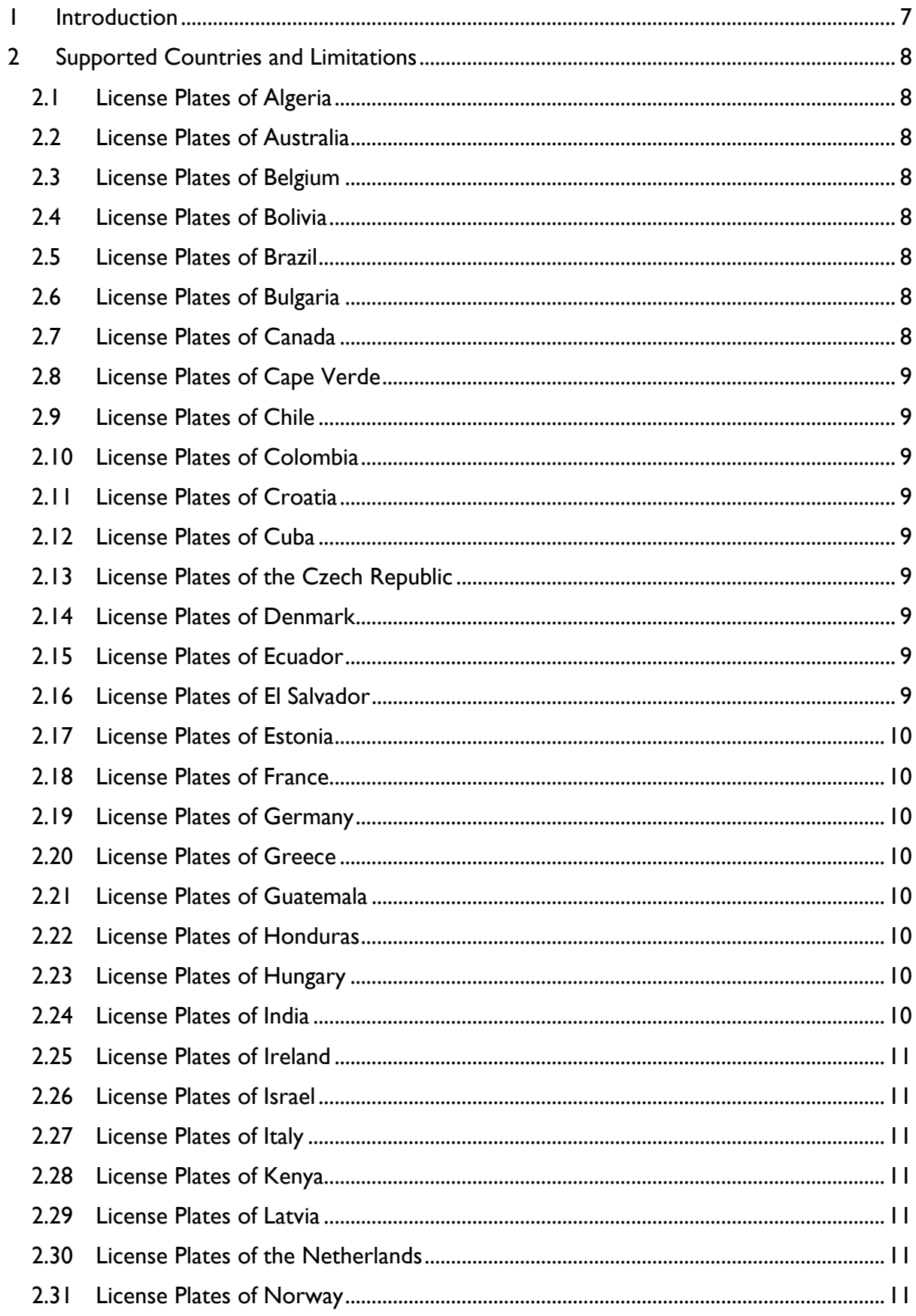

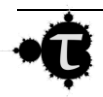

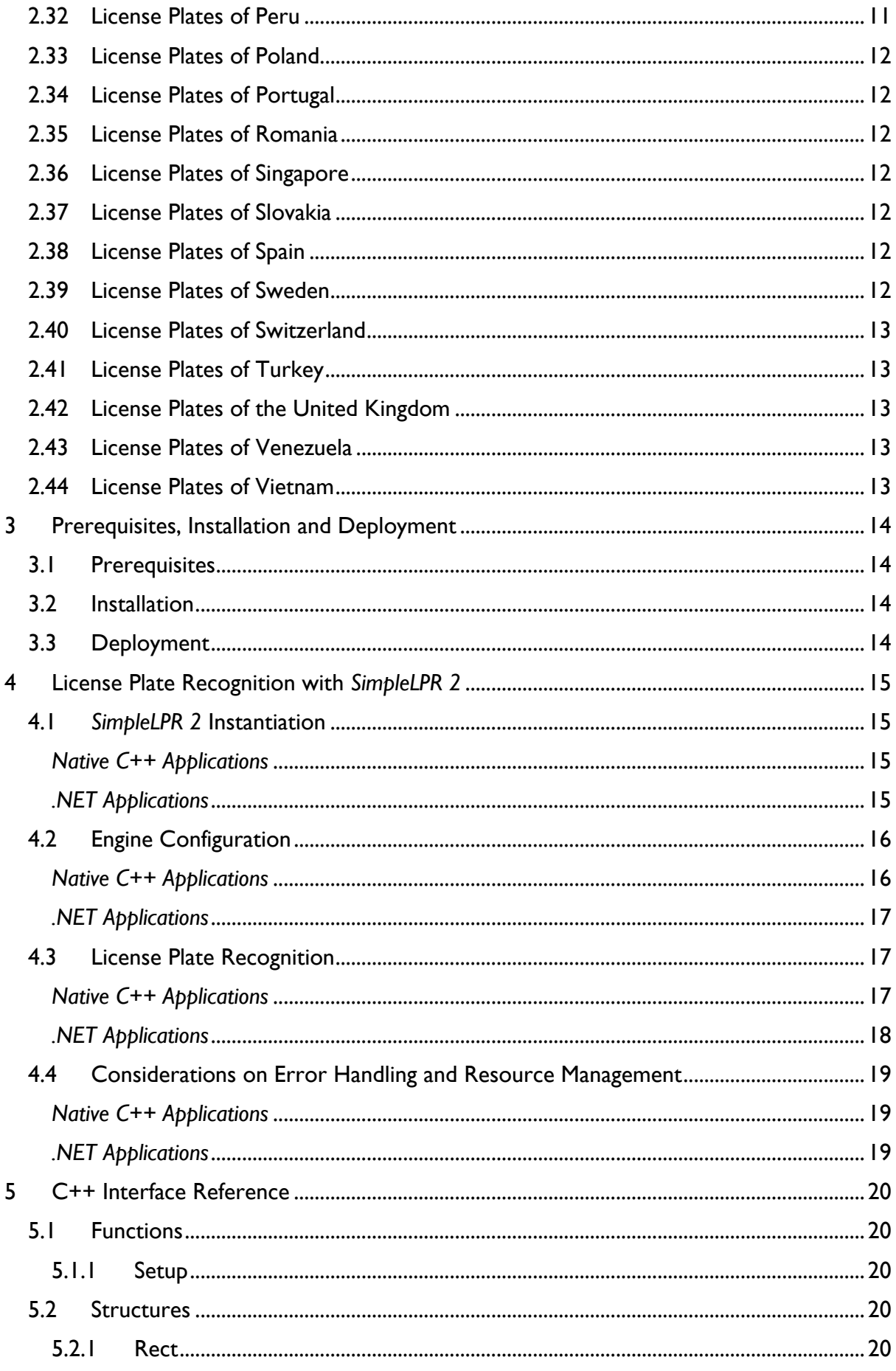

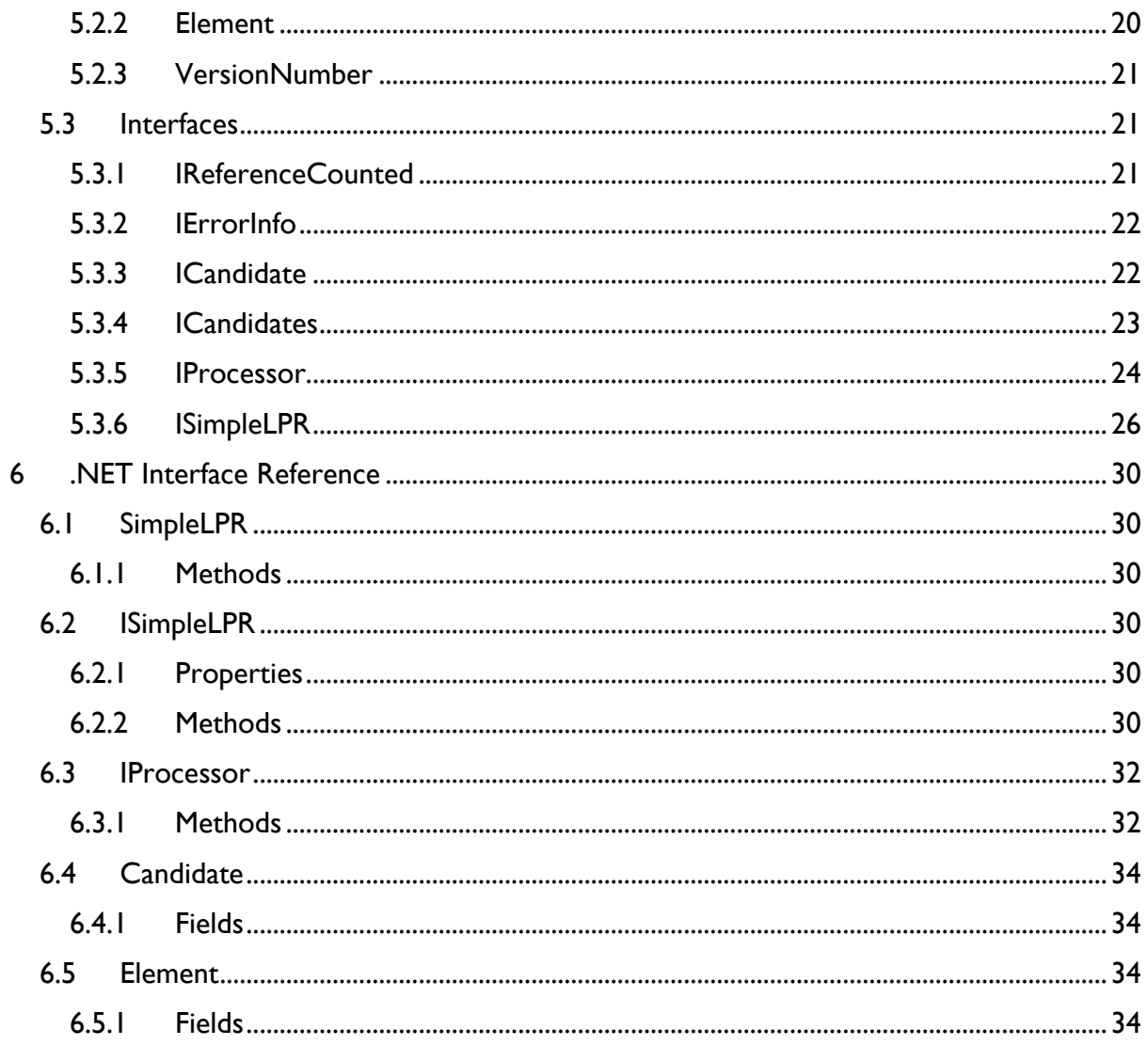

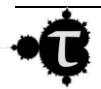

## <span id="page-7-0"></span>**1 Introduction**

At the present time there are many license plate recognition (LPR) solutions in the market, designed to work in areas such as: traffic control and monitoring, parking access, vehicle management, detection of security violations and so forth. The best LPR engines support many countries, all license plate layouts, char sets, and some of them feature a 98% recognition rate or greater at recognition speeds of less than 10 ms per frame. Not surprisingly, this superior performance generally comes at a price; the best engines can cost thousands of dollars per runtime license.

On the other hand, there are consumer oriented applications that would benefit from LPR but the cost of a high end LPR engine is too high for their segment. This is where *SimpleLPR 2* comes in. *SimpleLPR 2* is a royalty free low end LPR engine directed to price sensitive applications that can cost an order of magnitude less than its high end counterparts, at the expense of a limited number of supported countries and lower accuracy; the typical recognition rate is about 90% although as new releases appear this number is expected to improve. For applications that can trade some recognition accuracy for an affordable price *SimpleLPR 2* is an option that should be considered.

From a developer's perspective, *SimpleLPR 2* main design goal is integration and deployment simplicity. Hence, *SimpleLPR 2* runtime can be redistributed along with third party applications by just x-copying a few *dll* files that do not require COM registration. *SimpleLPR2*.*dll* is dual, in addition to a C++ interface for native C++ applications it also exports a .NET object model that can be directly used from VB or C#. The current version supports more than 30 countries (see [supported countries and limitations\)](#page-8-0). It can read 24 bit RGB or 8 bit grayscale images from *JPEG*, *TIFF*, *BMP* or *PNG* files, or from a memory buffer.

This guide contains both the product description and documentation for developers. In the following sections all required information on how to integrate *SimpleLPR 2* into a third party application is provided.

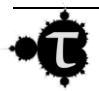

## <span id="page-8-0"></span>**2 Supported Countries and Limitations**

The current version can read license plates from the countries listed below, provided that they are in good condition; namely the license plates should be crisp, readable, without occlusion, bumps or scratches. In addition, images supplied to the *SimpleLPR 2* engine should portray the license plate as viewed from a frontal angle, and the height of the license plate characters should be 20 pixel or taller.

Irrespective of complying with the above constraints, in general not all valid license plates from a specific country can be recognized. The level of support varies from country to country as it can be seen below.

### <span id="page-8-1"></span>**2.1 License Plates of Algeria**

Standard license plates in the formats described in [http://en.wikipedia.org/wiki/Vehicle\\_registration\\_plates\\_of\\_Algeria](http://en.wikipedia.org/wiki/Vehicle_registration_plates_of_Algeria) are supported.

### <span id="page-8-2"></span>**2.2 License Plates of Australia**

General series standard issue license plates in the formats described in [http://en.wikipedia.org/wiki/Vehicle\\_registration\\_plates\\_of\\_Australia](http://en.wikipedia.org/wiki/Vehicle_registration_plates_of_Australia) are supported.

### <span id="page-8-3"></span>**2.3 License Plates of Belgium**

Both single line and square license plates in the 1973 format and newer are supported, as described in the article [http://en.wikipedia.org/wiki/Vehicle\\_registration\\_plates\\_of\\_Belgium.](http://en.wikipedia.org/wiki/Vehicle_registration_plates_of_Belgium)

### <span id="page-8-4"></span>**2.4 License Plates of Bolivia**

Plates complying with the standard described in [http://en.wikipedia.org/wiki/Vehicle\\_registration\\_plates\\_of\\_Bolivia](http://en.wikipedia.org/wiki/Vehicle_registration_plates_of_Bolivia) are supported.

### <span id="page-8-5"></span>**2.5 License Plates of Brazil**

Both single line and square license plates in the current 1990 format are supported, as described in the article [http://en.wikipedia.org/wiki/Vehicle\\_registration\\_plates\\_of\\_Brazil.](http://en.wikipedia.org/wiki/Vehicle_registration_plates_of_Brazil)

### <span id="page-8-6"></span>**2.6 License Plates of Bulgaria**

Standard single line and square license plates in the 1993 format described in [http://en.wikipedia.org/wiki/Vehicle\\_registration\\_plates\\_of\\_Bulgaria](http://en.wikipedia.org/wiki/Vehicle_registration_plates_of_Bulgaria) are supported. Trailer, diplomatic, and military vehicles are not supported.

### <span id="page-8-7"></span>**2.7 License Plates of Canada**

Standard license plates in the formats described in [http://en.wikipedia.org/wiki/Vehicle\\_registration\\_plates\\_of\\_Canada](http://en.wikipedia.org/wiki/Vehicle_registration_plates_of_Canada) are supported.

For designs featuring a non plain background the use of IR illuminators and filters is recommended.

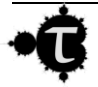

## <span id="page-9-0"></span>**2.8 License Plates of Cape Verde**

Standard license plates in the formats described in [http://en.wikipedia.org/wiki/Vehicle\\_registration\\_plates\\_of\\_Cape\\_Verde](http://en.wikipedia.org/wiki/Vehicle_registration_plates_of_Cape_Verde) are supported.

## <span id="page-9-1"></span>**2.9 License Plates of Chile**

Plates complying with the standard described in [http://en.wikipedia.org/wiki/Vehicle\\_registration\\_plates\\_of\\_Chile](http://en.wikipedia.org/wiki/Vehicle_registration_plates_of_Chile) are supported.

## <span id="page-9-2"></span>**2.10 License Plates of Colombia**

Standard license plates in the formats described in [http://en.wikipedia.org/wiki/Vehicle\\_registration\\_plates\\_of\\_Colombia](http://en.wikipedia.org/wiki/Vehicle_registration_plates_of_Colombia) are supported.

## <span id="page-9-3"></span>**2.11 License Plates of Croatia**

Standard single line and square license plates in the format described in [http://en.wikipedia.org/wiki/Vehicle\\_registration\\_plates\\_of\\_Croatia](http://en.wikipedia.org/wiki/Vehicle_registration_plates_of_Croatia) are supported. Diplomatic and military vehicles are not supported.

## <span id="page-9-4"></span>**2.12 License Plates of Cuba**

Standard license plates in the new 2013 specification described in [http://en.wikipedia.org/wiki/Vehicle\\_registration\\_plates\\_of\\_Cuba](http://en.wikipedia.org/wiki/Vehicle_registration_plates_of_Cuba) are supported.

### <span id="page-9-5"></span>**2.13 License Plates of the Czech Republic**

Single line and square license plates following the 2001 specifications or newer are supported, as described in [http://en.wikipedia.org/wiki/Vehicle\\_registration\\_plates\\_of\\_the\\_Czech\\_Republic.](http://en.wikipedia.org/wiki/Vehicle_registration_plates_of_the_Czech_Republic) Military and diplomatic plates are not supported.

### <span id="page-9-6"></span>**2.14 License Plates of Denmark**

Standard single line and square license plates in the format described in [http://en.wikipedia.org/wiki/Vehicle\\_registration\\_plates\\_of\\_Denmark](http://en.wikipedia.org/wiki/Vehicle_registration_plates_of_Denmark) are supported. Diplomatic and military vehicles are not supported.

## <span id="page-9-7"></span>**2.15 License Plates of Ecuador**

Standard license plates in the formats described in [http://en.wikipedia.org/wiki/Vehicle\\_registration\\_plates\\_of\\_Ecuador](http://en.wikipedia.org/wiki/Vehicle_registration_plates_of_Ecuador) are supported.

## <span id="page-9-8"></span>**2.16 License Plates of El Salvador**

Standard single line license plates are supported.

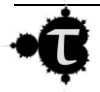

## <span id="page-10-0"></span>**2.17 License Plates of Estonia**

Plates complying with the standard described in [http://en.wikipedia.org/wiki/Vehicle\\_registration\\_plates\\_of\\_Estonia](http://en.wikipedia.org/wiki/Vehicle_registration_plates_of_Estonia) are supported.

## <span id="page-10-1"></span>**2.18 License Plates of France**

Single line and square license plates following the general or the newer 2009 specifications are supported, as described in

[http://en.wikipedia.org/wiki/Vehicle\\_registration\\_plates\\_of\\_France.](http://en.wikipedia.org/wiki/Vehicle_registration_plates_of_France) Military and diplomatic plates are not supported.

## <span id="page-10-2"></span>**2.19 License Plates of Germany**

The article http://en.wikipedia.org/wiki/Vehicle registration plates of Germany is the source where the syntax rules for German license plates verification have been obtained from. Specifically, the current 1994 format is supported for private and public vehicles as described in the article. The list of valid district codes has been extracted from [http://de.wikipedia.org/wiki/Liste\\_der\\_Kfz-Kennzeichen\\_in\\_Deutschland.](http://de.wikipedia.org/wiki/Liste_der_Kfz-Kennzeichen_in_Deutschland) Trailer, diplomatic, motorcycle and military vehicles are not supported.

Square license plates are only partially supported. Due to a limitation in the current engine only license plates with two or three letter district codes can be read. This shortcoming will be addressed in the future.

## <span id="page-10-3"></span>**2.20 License Plates of Greece**

Standard single line and square license plates in the 1972 and newer formats, as described in [http://en.wikipedia.org/wiki/Vehicle\\_registration\\_plates\\_of\\_Greece,](http://en.wikipedia.org/wiki/Vehicle_registration_plates_of_Greece) are supported. Diplomatic and military vehicles are not supported.

## <span id="page-10-4"></span>**2.21 License Plates of Guatemala**

Standard single line license plates are supported.

## <span id="page-10-5"></span>**2.22 License Plates of Honduras**

Standard single line license plates are supported.

## <span id="page-10-6"></span>**2.23 License Plates of Hungary**

Standard single line license plates in the 1990 and newer formats, as described in [http://en.wikipedia.org/wiki/Vehicle\\_registration\\_plates\\_of\\_Hungary,](http://en.wikipedia.org/wiki/Vehicle_registration_plates_of_Hungary) are supported. Square two line license plates are not supported yet.

## <span id="page-10-7"></span>**2.24 License Plates of India**

Standard single line and square license plates in the 2000 and newer formats, as described in [http://en.wikipedia.org/wiki/Vehicle\\_registration\\_plates\\_of\\_India](http://en.wikipedia.org/wiki/Vehicle_registration_plates_of_India), are supported. Diplomatic and military vehicles are not supported.

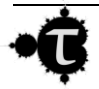

### <span id="page-11-0"></span>**2.25 License Plates of Ireland**

Standard license plates in the 1987 and later formats described in [http://en.wikipedia.org/wiki/Vehicle\\_registration\\_plates\\_of\\_Ireland](http://en.wikipedia.org/wiki/Vehicle_registration_plates_of_Ireland) are supported.

### <span id="page-11-1"></span>**2.26 License Plates of Israel**

Standard single line and square license plates complying with the format described in [http://en.wikipedia.org/wiki/Vehicle\\_registration\\_plates\\_of\\_Israel](http://en.wikipedia.org/wiki/Vehicle_registration_plates_of_Israel) are supported. Police, diplomatic and military vehicles are not supported.

### <span id="page-11-2"></span>**2.27 License Plates of Italy**

Standard single line and square license plates in the 1994 and newer formats, as described in [http://en.wikipedia.org/wiki/Vehicle\\_registration\\_plates\\_of\\_Italy](http://en.wikipedia.org/wiki/Vehicle_registration_plates_of_Italy), are supported. Diplomatic and military vehicles are not supported.

### <span id="page-11-3"></span>**2.28 License Plates of Kenya**

Plates complying with the standard described in [http://en.wikipedia.org/wiki/Vehicle\\_registration\\_plates\\_of\\_Kenya](http://en.wikipedia.org/wiki/Vehicle_registration_plates_of_Kenya) are supported.

## <span id="page-11-4"></span>**2.29 License Plates of Latvia**

Standard single line and square license plates in the format described in [http://en.wikipedia.org/wiki/Vehicle\\_registration\\_plates\\_of\\_Latvia](http://en.wikipedia.org/wiki/Vehicle_registration_plates_of_Latvia) are supported. Diplomatic and military vehicles are not supported.

### <span id="page-11-5"></span>**2.30 License Plates of the Netherlands**

All standard single line and square license plates in the 1978 and newer formats are supported, as described in [http://en.wikipedia.org/wiki/Vehicle\\_registration\\_plates\\_of\\_the\\_Netherlands.](http://en.wikipedia.org/wiki/Vehicle_registration_plates_of_the_Netherlands) Military and diplomatic plates are not supported.

## <span id="page-11-6"></span>**2.31 License Plates of Norway**

Standard single line and square license plates in the format described in [http://en.wikipedia.org/wiki/Vehicle\\_registration\\_plates\\_of\\_Norway](http://en.wikipedia.org/wiki/Vehicle_registration_plates_of_Norway) are supported. Diplomatic and military vehicles are not supported.

### <span id="page-11-7"></span>**2.32 License Plates of Peru**

Plates complying with the standard described in<http://www.carsandplates.com/pe.html> are supported.

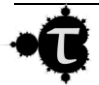

## <span id="page-12-0"></span>**2.33 License Plates of Poland**

All standard single line and square license plates issued after 2000 are supported, as described in [http://en.wikipedia.org/wiki/Vehicle\\_registration\\_plates\\_of\\_Poland](http://en.wikipedia.org/wiki/Vehicle_registration_plates_of_Poland) . Military and diplomatic plates are not supported.

### <span id="page-12-1"></span>**2.34 License Plates of Portugal**

All standard single line and square license plates in the 1992 and newer formats are supported, as described in

[http://en.wikipedia.org/wiki/Vehicle\\_registration\\_plates\\_of\\_Portugal](http://en.wikipedia.org/wiki/Vehicle_registration_plates_of_Portugal) . Military and diplomatic plates are not supported.

## <span id="page-12-2"></span>**2.35 License Plates of Romania**

All standard single line and square license plates in the 1992 and newer formats are supported, as described in [http://en.wikipedia.org/wiki/Vehicle\\_registration\\_plates\\_of\\_Romania](http://en.wikipedia.org/wiki/Vehicle_registration_plates_of_Romania) . Military and diplomatic plates are not supported.

## <span id="page-12-3"></span>**2.36 License Plates of Singapore**

All standard single line and square license plates issued after 1994 are supported, as described in [http://en.wikipedia.org/wiki/Vehicle\\_registration\\_plates\\_of\\_Singapore](http://en.wikipedia.org/wiki/Vehicle_registration_plates_of_Singapore) . The checksum code is not verified. Military and diplomatic plates are not supported.

## <span id="page-12-4"></span>**2.37 License Plates of Slovakia**

All standard single line and square license plates in the 1997 and newer formats are supported, as described in

[http://en.wikipedia.org/wiki/Vehicle\\_registration\\_plates\\_of\\_Slovakia](http://en.wikipedia.org/wiki/Vehicle_registration_plates_of_Slovakia) . Military and diplomatic plates are not supported.

## <span id="page-12-5"></span>**2.38 License Plates of Spain**

Private and public car license plates issued after 1980 are supported, as described in http://en.wikipedia.org/wiki/Vehicle registration plates of Spain. Trailer, diplomatic, motorcycle and military vehicles are not supported. On the other hand, square license plates are fully supported.

## <span id="page-12-6"></span>**2.39 License Plates of Sweden**

All standard single line and square license plates issued after 1973 are supported, as described in http://en.wikipedia.org/wiki/Vehicle registration plates of Sweden. Military and diplomatic plates are not supported.

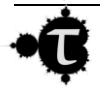

### <span id="page-13-0"></span>**2.40 License Plates of Switzerland**

Plates complying with the standard described in [http://en.wikipedia.org/wiki/Vehicle\\_registration\\_plates\\_of\\_Switzerland](http://en.wikipedia.org/wiki/Vehicle_registration_plates_of_Switzerland) are supported.

## <span id="page-13-1"></span>**2.41 License Plates of Turkey**

The current version supports License plates complying with the formats described in [http://en.wikipedia.org/wiki/Vehicle\\_registration\\_plates\\_of\\_Turkey](http://en.wikipedia.org/wiki/Vehicle_registration_plates_of_Turkey) . Military and diplomatic plates are not supported.

### <span id="page-13-2"></span>**2.42 License Plates of the United Kingdom**

*SimpleLPR 2* can read private and public license plates from Great Britain issued after 1983. See http://en.wikipedia.org/wiki/Vehicle registration plates of the United Kingdom. Trailer, diplomatic, motorcycle and military vehicles are not supported. Square license plates issued after 2001 are supported.

## <span id="page-13-3"></span>**2.43 License Plates of Venezuela**

Standard license plates in the formats described in<http://www.carsandplates.com/ve.html> are supported.

### <span id="page-13-4"></span>**2.44 License Plates of Vietnam**

License plates complying with the formats described in [http://en.wikipedia.org/wiki/Vehicle\\_registration\\_plates\\_of\\_Vietnam](http://en.wikipedia.org/wiki/Vehicle_registration_plates_of_Vietnam) are supported. Military and diplomatic plates are not supported.

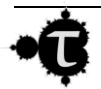

## <span id="page-14-0"></span>**3 Prerequisites, Installation and Deployment**

### <span id="page-14-1"></span>**3.1 Prerequisites**

*SimpleLPR 2* requires a computer running a *Windows XP* or newer operating system and the *MSXML 6.0* XML parser. From a hardware standpoint, the only requirement is a CPU supporting SSE2 extensions.

Any 5 year old or newer computer kept regularly updated with *Microsoft*'s patches and service packs should already meet the above requirements. Nevertheless, if required the above software prerequisites can be downloaded from *Microsoft*.

- 1. *MSXML 6.0* can be installed from [http://www.microsoft.com/downloads/details.aspx?FamilyID=D21C292C-368B-4CE1-](http://www.microsoft.com/downloads/details.aspx?FamilyID=D21C292C-368B-4CE1-9DAB-3E9827B70604&displaylang=en) [9DAB-3E9827B70604&displaylang=en](http://www.microsoft.com/downloads/details.aspx?FamilyID=D21C292C-368B-4CE1-9DAB-3E9827B70604&displaylang=en)
- 3. To check if a specific processor supports SSE2 <http://en.wikipedia.org/wiki/SSE2>

### <span id="page-14-2"></span>**3.2 Installation**

The *SimpleLPR 2 SDK* is shipped in a *MSI* installer. It creates the SDK file structure and automatically takes care of the dependencies: if needed it will install the *Visual Studio 2010 C*++ *runtime*. It will also verify that *MSXML 6.0* is installed and check for *SSE2* extensions, prompting the user if any of them are not available.

Upon installation *SimpleLPR 2* operates in evaluation mode, which lasts for 30 days. Once the evaluation period terminates *SimpleLPR 2* will stop working, unless a valid product key is supplied.

### <span id="page-14-3"></span>**3.3 Deployment**

*SimpleLPR 2* can be deployed by simply copying the contents of the *bin* directory in the SDK to the same folder as the application executable. If the target application is using the .NET classes exposed by the *SimpleLPR2.dll* assembly it is **important to copy also the contents of the** *native folder*. Two considerations to be borne in mind are

- 1. *SimpleLPR 2* cannot operate in evaluation mode when redistributed. The application has to supply a product key.
- 2. The installer of the third party application must ensure that all [prerequisites](#page-14-1) are met.

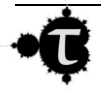

## <span id="page-15-0"></span>**4 License Plate Recognition with** *SimpleLPR 2*

This section describes the major steps to integrate *SimpleLPR 2* into an application. In each stage both C++ and .NET flavors are examined individually. *.NET* sample code is presented in C#.

### <span id="page-15-1"></span>**4.1** *SimpleLPR 2* **Instantiation**

This step comprises the tasks of loading *SimpleLPR2* into the application process space and creating an instance of the *SimpleLPR* engine.

#### <span id="page-15-2"></span>*Native C++ Applications*

For native C++ applications a native dll is provided with name *SimpleLPR2\_native.dll*, which exports a public function, *Setup* that works as a factory method of *ISimpleLPR* objects. The prototype of the *Setup* function is defined in *include/SimpleLPR.h*

```
ISimpleLPR * stdcall Setup() throw ();
```
Although a *.lib* file is provided for *SimpleLPR2\_native.dll* it is advised to perform the binding programmatically by means of either the *LoadLibrary* or *LoadLibraryEx* calls. Once a pointer to the *Setup* function is acquired, it can be used to create an instance of the *SimpleLPR 2* engine, encapsulated in the *ISimpleLPR* interface. The following code snippet illustrates this.

```
// Load the SimpleLPR dll
HMODULE hLib = LoadLibraryEx( L"SimpleLPR2.dll", NULL, 0 );
if ( hLib == NULL )… \\ Handle error condition 
// Get the entry point to the Setup function
SimpleLPRSetupFunc pfnSetup = (SimpleLPRSetupFunc)::GetProcAddress( hLib, 
"Setup" );
if ( pfnSetup == 0 )
      … \\ Handle error condition 
// Create an instance of the SimpleLPR engine
ISimpleLPR *pLPR = (*pfnSetup)();
if ( pLPR == NULL )
     … \\ Handle error condition 
… \\ Do your stuff
pLPR->release(); // Delete engine
```
### <span id="page-15-3"></span>*.NET Applications*

A .*NET* assembly with name *SimpleLPR2.dll* is provided, which dispatches user calls to either the 32 bit or 64 bit version of *SimpleLPR2\_native.dll* depending on the calling assembly mode. Once added to the project as an assembly reference an instance of the *SimpleLPR 2* engine can be created using the *Setup* static factory method in the *SimpleLPR* class.

```
ISimpleLPR lpr = SimpleLPR.Setup();
```
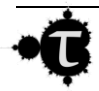

### <span id="page-16-0"></span>**4.2 Engine Configuration**

Firstly, depending on whether *SimpleLPR 2* is to be used in evaluation mode or not, a valid product key must be provided. The product key can be supplied either from a file or from a memory buffer. As it contains personal data from the purchaser in readable form the second method is preferred.

Then, the user must decide what countries are to be enabled and what are their relative weights. These weights are used to break ties in the case that two or more candidates from different countries are equally feasible. The *SimpleLPR 2* engine exports methods to assign each country a weight equal or greater than 0. Setting a weight equal to 0 effectively disables a country. Those weights are later normalized to the [0...1] range. As license plate recognition goes on, chances are that discovered groups of text and numbers match the syntax verification rules of more than one country. The 'goodness' index of each license plate candidate is multiplied by the normalized country weight and the best candidate is kept.

Enabling multiple countries is discouraged as it has an impact on reliability. In case this cannot be avoided, the relative country weights should be set equal to the expected ratio of vehicles from each country.

The samples below show how to set the product key and configure country weights in each development platform.

#### <span id="page-16-1"></span>*Native C++ Applications*

```
// Set the product key
bool bOk = pLPR->productKey_set( L"productkey.xml" ); 
if ( ! bOk )
     … \\ Handle error condition 
// Enable Germany, disable Spain and United Kingdom
bOK = pLPR->countryWeight set( L"Germany", 1.f )
if ( ! bOk )
     … \\ Handle error condition 
bOK = pLPR->countryWeight set( L"Spain", 0.f )
if ( ! bOk )
     … \\ Handle error condition 
bOK = pLPR->countryWeight set( L"UK-GreatBritain", 0.f )
if ( ! bOk )
     … \\ Handle error condition
// Apply changes
bOK = pLPR->realizeCountryWeights();
if ( ! bOk )
     … \\ Handle error condition
```
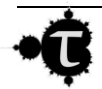

### <span id="page-17-0"></span>*.NET Applications*

```
// Set the product key
lpr.set productKey("productkey.xml");
// Enable Germany, disable Spain and United Kingdom
lpr.set countryWeight("Germany", 1.0f);
lpr.set countryWeight("Spain", 0.0f);
lpr.set_countryWeight("UK-GreatBritain", 0.0f);
// Apply changes
lpr.realizeCountryWeights();
```
### <span id="page-17-1"></span>**4.3 License Plate Recognition**

Once the *SimpleLPR 2* engine has been properly configured the remaining step is creating an instance of an *IProcessor* object to perform license plate recognition. Since *IProcessor* is not thread safe, each working thread involved in LPR should keep its own instance of *IProcessor*.

An *IProcessor* can read and process images from a file, in either *RGB* or *grayscale JPEG*, *TIFF*, *PNG* and *BMP* formats or, alternatively, it can process images directly from a memory buffer. In the later case the image must be either *RGB* 24-bit or *grayscale* 8-bit. The output of the ANPR methods is a list of license plate candidate objects. Each object having the license plate text in Unicode string form, the global confidence index, and the bounding box and confidence value of all individual elements in the license plate.

The license plate text is formatted according to the rules of each specific country so spaces or hyphens can be added to separate groups of text and numbers. The returned confidence index is the direct output from the OCR classifier. It ranges from 0 to 1, but it should not be regarded as a probability. Depending on the license plate font and the specific glyph its operating range can vary significantly. As a result, care should be taken when setting thresholds to discard weak candidates. The rule of thumb is that very low values almost always point to an unreliable detection, and values close to one imply a safe candidate. Unfortunately, in most cases the confidence values lay in no one's land and nothing can be decided. Future versions of the product will try to address this problem. Finally, the global candidate confidence index is taken as the lowest value of all elements in the license plate.

#### <span id="page-17-2"></span>*Native C++ Applications*

```
// Create processor
IProcessor *pProc = pLPR->createProcessor();
if( pProc == NULL )… \\ Handle error condition 
// Process source file
ICandidates *pCds = pProc->analyze( L"vehicle.jpg", 120 /* max char height 
* );
if( pCds == NULL )… \\ Handle error condition 
if ( pCds->numCandidates get() == 0 ) std::wcout << L"No license plate
found" << std::endl;
else
{
 std::wcout << pCds->numCandidates get() << L" license plates found:" <<
std::endl;
```
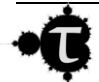

```
 // Iterate over all candidates
  for ( SIZE T i = 0; i < pCds->numCandidates get(); ++i )
\left\{\begin{array}{c} \end{array}\right\}ICandidate *pCd = pCds->candidate get( i );
    if( pCds == NULL )
      … \\ Handle error condition 
    std::wcout << L"Candidate " << i + 1 << std::endl;
     std::wcout << L"Text: " << pCd->text_get() << L" , confidence: ";
    std::wcout << pCd->confidence get() << L", Light background " << pCd-
>brightBackground get() << std::endl;
    std::wcout << L"Elements: " << std::endl;
     // Iterate over all elements
    for ( SIZE T j = 0; j < pCd->numElements qet(); ++j )
     {
       Element e;
      pCd->element get( j, e );
       std::wcout << L"Glyph: " << e.glyph << L", confidence: " << 
e.fConfidence;
       std::wcout << L", left: " << e.boundingBox.left << L", top: " << 
e.boundingBox.top;
       std::wcout << L", width: " << e.boundingBox.width << L", height: " << 
e.boundingBox.height;
      std::wcout << std::endl;
     }
    pCd->release();
   }
}
// Cleanup
pCds->release();
pProc->release();
```
### <span id="page-18-0"></span>*.NET Applications*

```
// Create Processor
IProcessor proc = lpr.createProcessor();
// Process source file
List<Candidate> cds = proc.analyze( "vehicle.jpg", 120 120 /* max char 
height */ );
if (cds.Count > 0){
      // Iterate over all candidates
       foreach ( Candidate cd in cds )
             Console.Write(" [{0}, {1}]", cd.text, cd.confidence);
      Console.WriteLine();
}
else
   Console.WriteLine("Nothing detected");
```
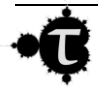

### <span id="page-19-0"></span>**4.4 Considerations on Error Handling and Resource Management**

For the sake of simplicity, the subject of error handling has been deliberately omitted in the sample code above. In addition, the reference counting scheme implemented in the C++ interface deserves some discussion.

#### <span id="page-19-1"></span>*Native C++ Applications*

Most C++ developers consider that exceptions are the best way of dealing with error conditions in C++. However, exceptions are compiler vendor dependant and are not appropriate for a public interface exported from a *DLL*. For this reason, *SimpleLPR 2* relies on the old technique of returning error codes and maintaining a per-thread error state. Every method in the C++ interface returns either a boolean (true meaning success) or a NULL value in case that the method is expected to return a pointer.

Once an error condition has been determined, further error information can be queried by means of the *[lastError\\_get](#page-28-0)*() method. Each thread keeps its own copy of the *last\_error* variable. The following code snippet shows how the error state can be obtained.

```
SimpleLPR2 Native::IErrorInfo *pErr = pLPR->lastError qet();
if ( pErr != NULL )
{
  std::wcerr << L"Error occurred. Error code: " << pErr->errorCode << L", 
description: " << pErr->description << std::endl;
  pErr->release(); // Free object
}
```
On the subject of resource management, the standard way of de-allocating objects in C++ is using the *delete* operator. On the other hand, the golden rule of any DLL returning C++ objects is that resources must be allocated and de-allocated inside the DLL. A way to accomplish it is making objects delete themselves. The reference counting idiom does this; each object keeps track of how many references point to it. When this counter reaches 0 the object deletes itself. Thus, all objects exported in the C++ interface derive from *IReferenceCounted*. This interface has two methods, *[addRef](#page-21-3)*, which increments objects reference counter by one, and *[release](#page-21-4)*, which decrements it. All objects returned by the *SimpleLPR 2* factory methods have their reference counter set to 1 and a call to their release method actually destroys them.

#### <span id="page-19-2"></span>*.NET Applications*

As usual, *.NET* makes life easier for developers. Error conditions are dealt with the use exceptions, which is the standard way in *.NET*. Likewise, resource management is not an issue here as the garbage collector takes care of this subject.

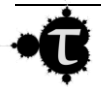

## <span id="page-20-0"></span>**5 C++ Interface Reference**

The file *include\SimpleLPR.h* contains all class declarations and function prototypes described in this section. All members are declared under the *SimpleLPR2\_Native* namespace.

### <span id="page-20-1"></span>**5.1 Functions**

### <span id="page-20-2"></span>**5.1.1 Setup**

SIMPLELPR API ISimpleLPR \* SIMPLELPR CALL Setup() throw ();

*Description*: This is the only function exported by SimpleLPR2.dllI. It is a factory method for *[ISimpleLPR](#page-26-0)* objects.

*Returns*: A pointer to a *[ISimpleLPR](#page-26-0)* object. The returned *[ISimpleLPR](#page-26-0)* object must be de-allocated by calling its *[release](#page-21-4)* method.

*Remarks*: Since no .lib file is provided in the *SDK*, *SimpleLPR2.dll* must be loaded dynamically.

### <span id="page-20-3"></span>**5.2 Structures**

### <span id="page-20-4"></span>**5.2.1 Rect**

This structure represents a rectangle.

```
struct Rect
{
         __int32 left;
        \bar{ }int32 top;
        int32 width;
         int32 height;
};
```
#### *Members*

*left* Leftmost coordinate of the rectangle. *top* Topmost coordinate of the rectangle. *width* Rectangle width. *height* Rectangle height.

### <span id="page-20-5"></span>**5.2.2 Element**

It stores the LPR results of an individual character in a license plate.

```
struct Element
{
      wchar t glyph;
      REAL T fConfidence
      Rect boundingBox; 
};
```
#### *Members*

*glyph* Unicode representation of the character.

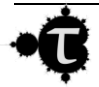

*fConfidence* 'Goodness' of the recognition. Its range is 0 to 1 and can be used to rank candidates although it should not be regarded as a probability. In general, a 2x goodness value is not twice as good as x. See the section on [LPR](#page-17-1) for more detailed information on confidence values.

<span id="page-21-5"></span>*boundingBox* Bounding rectangle of the character, in pixel coordinates.

### <span id="page-21-0"></span>**5.2.3 VersionNumber**

This structure holds the four numbers that comprise the SimpleLPR version number.

```
struct Rect
{
     unsigned int32 A;
     unsigned int32 B;
     unsigned int32 C;
     unsigned int32 D;
};
```
#### *Members*

- *A* First element of the of SimpleLPR\_Native.dll product number.
- *B* Second element of the of SimpleLPR\_Native.dll product number.
- *C* Third element of the of SimpleLPR\_Native.dll product number.
- *D* Fourth element of the of SimpleLPR\_Native.dll product number.

### <span id="page-21-1"></span>**5.3 Interfaces**

### <span id="page-21-2"></span>**5.3.1 IReferenceCounted**

This interface constitutes the base for all interfaces. It manages object life cycles by means of reference counting. All factory methods in this library return pointers to objects with their reference count set to 1 or more.

It is advisable to call the *[addRef](#page-21-3)* method every time a pointer alias is created. Before an object pointer goes out of scope its *[release](#page-21-4)* method should be called. When an object reference count reaches zero the object is destroyed.

```
struct IReferenceCounted
{
      virtual void addRef( void ) throw () = 0;
      virtual void release( void ) throw () = 0;
};
```
#### *Methods*

<span id="page-21-3"></span>virtual void addRef( void ) throw () =  $0;$ 

*Description*: Increments an object reference count by one.

<span id="page-21-4"></span>virtual void release( void ) throw  $() = 0;$ 

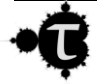

*Description*: Decrements an object reference count by one. When it reaches 0 the object is destroyed.

### <span id="page-22-0"></span>**5.3.2 IErrorInfo**

This class conveys an error code and a description. Every time an error occurs an *IErrorInfo* object is created and kept in thread local storage (TLS). To retrieve it use the *[ISimpleLPR::lastError\\_get](#page-28-0)* method.

```
struct IErrorInfo : public IReferenceCounted
{
     virtual HRESULT errorCode qet() const throw () = 0;virtual const wchar t * description qet() const throw () = 0;
};
```
*Methods*

virtual HRESULT errorCode qet() const throw () =  $0;$ 

*Description*: Returns a COM like *HRESULT* error code.

virtual const wchar t \* description get() const throw () = 0;

*Description*: Returns a textual description of the error.

### <span id="page-22-1"></span>**5.3.3 ICandidate**

Encapsulates a license plate candidate.

```
struct ICandidate : public IReferenceCounted
{
     virtual const wchar t *text get() const throw () = 0;
     virtual const wchar t *country_get() const throw () = 0;
     virtual REAL T confidence get() const throw () = 0;
     virtual bool brightBackground get() const throw () = 0;
     virtual SIZE T numElements get() const throw () = 0;
     virtual bool element get( SIZE T id, /*[out]*/Element &rElem ) const
throw () = 0;};
```
*Methods*

virtual const wchar t \*text qet() const throw () = 0;

*Description*: Returns the Unicode representation of the license plate string. Separators are represented as white space.

virtual const wchar t \*country get() const throw () = 0;

*Description*: Returns the country code in string form.

virtual REAL T confidence get() const throw () =  $0;$ 

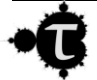

*Description*: Returns the overall 'goodness' of the recognition. Currently it is calculated as the minimum goodness value of all individual characters in the license plate.

virtual bool brightBackground get() const throw () = 0;

*Description*: *true* if the license plate features dark text on a light background. *false* if otherwise.

virtual SIZE T numElements  $get()$  const throw  $() = 0;$ 

*Description*: Number of components in the license plate..

```
virtual bool element get( SIZE T id, /*[out]*/Element &rElem
 const throw () = 0;
```
*Description*: Information about the individual chars that make up the license plate. They are listed in the same order as they appear in the text string. To know the physical layout of the license plates use the [Element::bbox](#page-21-5) field.

#### <span id="page-23-0"></span>**5.3.4 ICandidates**

Encapsulates a collection of license plate candidates.

```
struct ICandidates : public IReferenceCounted
{
      virtual SIZE T numCandidates get() const throw () = 0;
      virtual ICandidate *candidate qet( SIZE T id ) const throw () = 0;
};
```
*Methods*

<span id="page-23-1"></span>virtual SIZE T numCandidates get() const throw () = 0;

*Description*: Returns the number of elements in the collection.

```
virtual ICandidate *candidate get( SIZE T id ) const throw ()
= 0;
```
*Description*: Returns a candidate object given its index.

*Parameters*

*Input*

*Id*: Candidate identifier. Must be <= <u>numCandidates\_get()</u>

*Returns*: A pointer to the selected candidate object.

*Remarks*: The returned *[ICandidate](#page-22-1)* object must be de-allocated by calling its *[release](#page-21-4)* method.

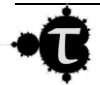

### <span id="page-24-0"></span>**5.3.5 IProcessor**

Encapsulates the LPR functionality of *SimpleLPR 2*. This class is not multi-threaded and, therefore, each thread should use a different *IProcessor* instance.

```
struct IProcessor : public IReferenceCounted
{
      virtual ICandidates *analyze_C3( const void *pcvImgData, 
                                           SIZE T widthStep,
                                           SIZE T width,
                                           SIZE_T height,
                                           SIZE T maxCharHeight,
                                           REAL<sup>T</sup> fWeight0,
                                           REAL<sup>T</sup> fWeight1,
                                           REAL<sup>T</sup> fWeight2 ) throw () = 0;
      virtual ICandidates *analyze( const void *pcvImgData, 
                                        SIZE T widthStep,
                                        SIZE_T width,
                                        SIZE T height,
                                       SIZE T maxCharHeight ) throw () = 0;virtual ICandidates *analyze( const wchar_t * pcwsImgPath,
                                       SIZE T maxCharHeight ) throw () = 0;
```
};

### *Methods*

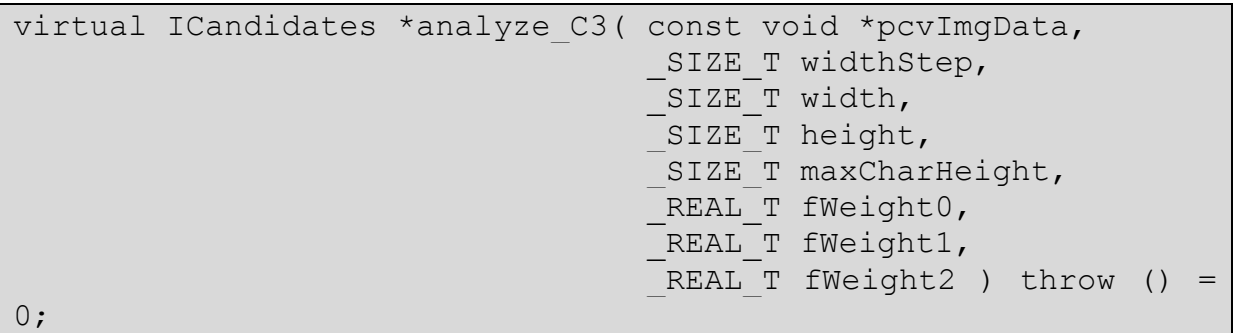

*Description*: Looks for license plate candidates in a memory buffer containing a 3-channel 8 bit/channel color image stored in pixel order. Every pixel in the source image is internally converted to gray scale according to the following formula:

*L = fWeight0 \* C0 + fWeight1 \* C1 + fWeight2 \* C2*

For instance, to convert a RGB image to gray scale according the standard for the NTSC CRT the value of the weights should be:

*Red: fWeight0 = 0.299 Green: fWeight1 = 0.587 Blue: fWeight2 = 0.114*

*Parameters*

*Input*

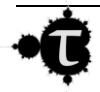

 *pImgData*: Pointer to the first image row. The image must be a 3-channel 8 bit/channel color image stored in pixel order and down. The top row of the image is the first row in memory, followed by next row down.

 *widthStep*: Distance in bytes between starts of consecutive rows in the source image. *width*: Image width in pixels.

*height*: Image height in pixels.

*maxCharHeight*: Maximum height in pixels of the characters in the license plate.

 *fWeight0*: Weight of the first channel.

*fWeight1*: Weight of the second channel.

*fWeight2*: Weight of the third channel.

- *Returns*: A pointer to an *[ICandidates](#page-23-0)* collection containing all license plate candidates. If something goes wrong it returns a NULL pointer, use *[ISimpleLPR::lastError\\_get](#page-28-0)* to get the error information.
- *Remarks*: This method is not multi-threaded. The returned *[ICandidates](#page-23-0)* object must be de-allocated by calling its *[release](#page-21-4)* method.

```
virtual ICandidates *analyze( const void *pcvImgData, 
                              SIZE T widthStep,
                              SIZE T width,
                               SIZE T height,
                              SIZE T maxCharHeight ) throw ()
= 0;
```
*Description*: Looks for license plate candidates in a memory buffer containing an 8 bit gray scale image.

*Parameters*

*Input*

 *pImgData*: Pointer to the first image row. The image must be 8 bit gray scale and top down. The top row of the image is the first row in memory, followed by the next row down.

 *widthStep*: Distance in bytes between starts of consecutive rows in the source image. *width*: Image width in pixels.

*height*: Image height in pixels.

*maxCharHeight:*: Maximum height in pixels of the characters in the license plate

- *Returns*: A pointer to an *[ICandidates](#page-23-0)* collection containing all license plate candidates. If something goes wrong it returns a NULL pointer, use *[ISimpleLPR::lastError\\_get](#page-28-0)* to get the error information.
- *Remarks*: This method is not multi-threaded. The returned *[ICandidates](#page-23-0)* object must be de-allocated by calling its *[release](#page-21-4)* method.

```
virtual ICandidates *analyze( const wchar t * pcwsImgPath,
                             SIZE T maxCharHeight ) throw ()
= 0;
```
*Description*: Looks for license plate candidates in an image in a *.jpg*, *.png*, *.tif* or .bmp file. The images can be either 24 bit RGB or 8 bit gray scale.

*Parameters*

*Input*

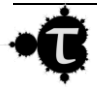

 *pcwsImgPath*: Path to a file containing a 24 bit RGB or 8 bit gray scale image. *maxCharHeight:*: Maximum height in pixels of the characters in the license plate

- *Returns*: A pointer to a [ICandidates](#page-23-0) collection containing all license plate candidates. If something goes wrong it returns a NULL pointer, use *[ISimpleLPR::lastError\\_get](#page-28-0)* to get the error information.
- *Remarks*: This method is not multi-threaded. The returned *[ICandidates](#page-23-0)* object must be de-allocated by calling its *[release](#page-21-4)* method.

### <span id="page-26-0"></span>**5.3.6 ISimpleLPR**

Encapsulates the *SimpleLPR 2* engine.

```
struct ISimpleLPR : public IReferenceCounted
{
      virtual SIZE T numSupportedCountries get() const throw () = 0;
      virtual bool countryCode get ( SIZE T id,
                                     /*[out]*/const wchar_t *&rpcwsCode 
                                    ) const throw () = 0;
      virtual bool countryWeight get ( SIZE T id,
                                        /*[out]*/_REAL_T &rfWeight 
                                     ) const throw () = 0;
      virtual bool countryWeight get( const wchar t *id,
                                        /*[out]*/_REAL_T &rfWeight 
                                     ) const throw () = 0;
      virtual bool countryWeight set ( SIZE T id,
                                       REAL T fWeight ) throw () = 0;virtual bool countryWeight set(\overline{const} wchar t *id,
                                       REAL T fWeight ) throw () = 0;virtual bool realizeCountryWeights() throw () = 0;
      virtual IErrorInfo *lastError get( bool bClear = true ) throw () = 0;
      virtual IProcessor *createProcessor() throw () = 0;
      virtual bool productKey set( const wchar t *productKeyPath ) throw ()
= 0;virtual bool productKey set( const void *key, SIZE T keySize ) throw
() = 0;virtual bool versionNumber qet( /*[out]*/SIMPLELPR VersionNumber
&rVersion ) throw () = 0;
};
```
### *Methods*

<span id="page-26-1"></span>virtual \_SIZE\_T numSupportedCountries\_get() const throw () = 0;

*Description*: Returns the number of supported countries.

<span id="page-26-2"></span>virtual bool countryCode get( SIZE T id, /\*[out]\*/const wchar t \*&rpcwsCode ) const throw () =  $0;$ 

*Description*: Given a country index it returns its string identifier.

*Parameters*

*Input*

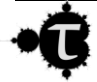

*id*: The country index.  $0 \le i \le \frac{1}{d}$   $\le \frac{1}{d}$  *numSupportedCountries get*() - 1. *Output*:

*rpcwsCode:*: The country Unicode string identifier..

*Returns*: *true* if the method succeeded, *false* otherwise. In the later case use *[ISimpleLPR::lastError\\_get](#page-28-0)* to obtain the error information.

```
virtual bool countryWeight get ( SIZE T id,
                               /*[out]*/ REAL T &rfWeight )
const throw () = 0;
```
*Description*: Given a country index it returns the relative country weight. Weights are used to break ties when a candidate can belong to multiple countries.

*Parameters*

*Input*

```
Id: The country index. 0 \le i \le \frac{1}{2} mumSupportedCountries_get() - 1.
```
*Output*

*rfWeight:*: The relative weight of the country.

*Returns*: *true* if the method succeeded, *false* otherwise. In the later case use *[ISimpleLPR::lastError\\_get](#page-28-0)* to obtain the error information.

```
virtual bool countryWeight get( const wchar t *id,
                               /*[out]*/ REAL T &rfWeight )
const throw () = 0;
```
*Description* Given a country string identifier it returns the relative country weight. Weights are used to break ties when a candidate can belong to multiple countries. *Parameters*

*Input*

*Id*: The country string identifier. See *[countryCode\\_get](#page-26-2)*.

*Output*

*rfWeight:*: The relative weight of the country.

*Returns*: *true* if the method succeeded, *false* otherwise. In the later case use

*[ISimpleLPR::lastError\\_get](#page-28-0) to obtain the error information.* 

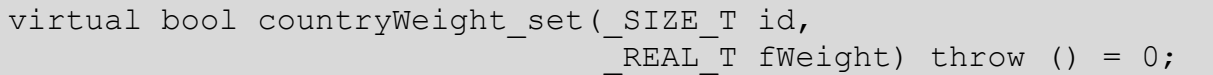

*Description*: Given a country index it sets the country relative weight. Weights are used to break ties when a candidate can belong to multiple countries.

*Parameters Input*

*id*: The country index.  $0 \le i \le \frac{1}{2}$  mumSupportedCountries\_get() - 1.

*fWeight:*: The desired country weight. *fWeight* >= 0.

*Returns*: *true* if the method succeeded, *false* otherwise. In the later case use *[ISimpleLPR::lastError\\_get](#page-28-0)* to obtain the error information.

*Remarks*: This method is not multi-threaded. Weight must be >= 0. Use a zero weight to effectively disable a specific country.

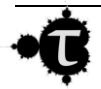

virtual bool realizeCountryWeights() throw () =  $0$ 

- *Description:* Rebuilds the internal country verification lookup tables based on which countries are enabled and their relative weights. Call it once you have finished configuring country weights.
- *Returns*: *true* if the method succeeded, *false* otherwise. In the later case use *[ISimpleLPR::lastError\\_get](#page-28-0)* to obtain the error information.
- *Remarks*: This method is not multi-threaded. Depending on the countries selected this method can be time consuming. After this method execution all existing and new *[IProcessor](#page-24-0)* instances will start using the new weights. Avoid calling this method when another thread is executing *IProcessor::analyze*.

```
virtual IErrorInfo *lastError get( bool bClear = true ) throw
() = 0;
```
*Description* Returns an *[IErrorInfo](#page-22-0)* object that describes the latest error occurred.

*Parameters*

*Input*

*bClear*: If *true* the error state will be cleared after this call.

- *Returns*: *An [IErrorInfo](#page-22-0)* object that describes the latest error or NULL if no error has occurred since application startup or the last call to *[lastError\\_get](#page-28-0)* with *bClear* set to *true*.
- *Remarks*: This method is multi-threaded. In particular each thread maintains a TLS slot with error state so threads can be independent from each other.

virtual IProcessor \*createProcessor() throw  $() = 0;$ 

*Description*: Creates a new *[IProcessor](#page-24-0)* object.

- *Returns*: The newly created *[IProcessor](#page-24-0)* instance, or NULL if the method failed. Use *[ISimpleLPR::lastError\\_get](#page-28-0)* to obtain the error information.
- *Remarks*: This method is multi-threaded. For this method to succeed, either the product must be within the evaluation period o a valid product key must be supplied using *[productKey\\_set](#page-28-1)*. The returned *[IProcessor](#page-24-0)* object must be de-allocated by calling its release method.

```
virtual bool productKey set( const wchar t *productKeyPath )
throw () = 0;
```
*Description*: Sets the product key from a license file.

*Parameters*

*Input*

<span id="page-28-1"></span>*productKeyPath*: Path to the product key file.

*Returns*: *true* if the method succeeded, *false* otherwise. In the later case use *[ISimpleLPR::lastError\\_get](#page-28-0)* to obtain the error information.

virtual bool productKey set( const void \*key, SIZE T keySize ) throw () =  $0;$ 

*Description*: Sets the product key from a memory buffer.

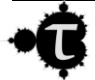

*Parameters*

*Input*

*key*: Pointer to the memory buffer.

*keySize*: keySize in bytes.

*Returns*: *true* if the method succeeded, *false* otherwise. In the later case use *[ISimpleLPR::lastError\\_get](#page-28-0)* to obtain the error information.

```
virtual bool versionNumber_get( 
/*[out]*/SIMPLELPR VersionNumber &rVersion ) throw () = 0;
```
*Description*: Gets the version number of SimpleLPR2\_native.dll. *Parameters*

*Output*:

 *rVersion:*: The 4 element version number of SimpleLPR2\_native.dll. *Returns*: *true* if the method succeeded, *false* otherwise. In the later case use

*[ISimpleLPR::lastError\\_get](#page-28-0)* to obtain the error information.

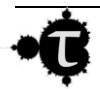

## <span id="page-30-0"></span>**6 .NET Interface Reference**

## <span id="page-30-1"></span>**6.1 SimpleLPR**

*SimpleLPR 2* factory class.

### <span id="page-30-2"></span>**6.1.1 Methods**

### **6.1.1.1 Setup**

Creates a [ISimpleLPR](#page-30-3) object.

### *6.1.1.1.1 Return Value*

**Return Value: A [ISimpleLPR](#page-30-3) instance.** 

### <span id="page-30-3"></span>**6.2 ISimpleLPR**

Encapsulates the *SimpleLPR 2* engine.

### <span id="page-30-4"></span>**6.2.1 Properties**

#### <span id="page-30-6"></span>**6.2.1.1 numSupportedCountries**

**Return Value:** Number of supported countries.

#### **6.2.1.2 versionNumber**

**Return Value:** Gets the version number of SimpleLPR2\_native.dll.

### <span id="page-30-5"></span>**6.2.2 Methods**

### **6.2.2.1 set\_productKey(System.Byte[])**

Sets the product key from a memory buffer.

### *6.2.2.1.1 Parameters*

**productKey:** Byte array containing the product key.

### **6.2.2.2 set\_productKey(System.String)**

Sets the product key from a license file.

### *6.2.2.2.1 Parameters*

**productKeyPath:** Path to the product key file.

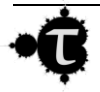

#### **6.2.2.3 createProcessor**

Creates a new [IProcessor](#page-32-0) object.

#### *6.2.2.3.1 Return Value*

**Return Value:** The newly created [IProcessor](#page-32-0) instance.

#### **6.2.2.4 realizeCountryWeights**

Rebuilds the internal country verification lookup tables based on which countries are enabled and their relative weights. Call it once you have finished configuring country weights.

#### **6.2.2.5 set\_countryWeight(System.String,System.Single)**

Sets the country relative weight. Weights are used to break ties when a candidate can belong to multiple countries.

#### *6.2.2.5.1 Parameters*

**id:** The country string identifier. See [get\\_countryCode\(System.UInt32\).](#page-32-2)

**val:** The desired country weight. *val* >= 0

#### **6.2.2.6 get\_countryWeight(System.String)**

Given a country string identifier it gets the country relative weight. Weights are used to break ties when a candidate can belong to multiple countries.

#### *6.2.2.6.1 Parameters*

**id:** The country string identifier. See [get\\_countryCode\(System.UInt32\).](#page-32-2)

### *6.2.2.6.2 Return Value*

**Return Value:** The relative weight of the country.

#### **6.2.2.7 set\_countryWeight(System.UInt32,System.Single)**

Sets the country relative weight. Weights are used to break ties when a candidate can belong to multiple countries.

### *6.2.2.7.1 Parameters*

**id:** The country index.  $0 \leq id \leq \text{numSupportedCountries - 1}$ 

**val:** The desired country weight. *val* >= 0

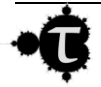

### **6.2.2.8 get\_countryWeight(System.UInt32)**

Given a country index it gets the country relative weight. Weights are used to break ties when a candidate can belong to multiple countries.

### *6.2.2.8.1 Parameters*

**id:** The country index.  $0 \leq id \leq \text{numSupportedCountries-1}$ 

#### *6.2.2.8.2 Return Value*

**Return Value:** The relative weight of the country.

#### <span id="page-32-2"></span>**6.2.2.9 get\_countryCode(System.UInt32)**

Given a country index it returns its string identifier.

#### *6.2.2.9.1 Parameters*

**id:** The country index.  $0 \leq id \leq \text{numSupportedCountries-} 1$ 

#### *6.2.2.9.2 Return Value*

**Return Value:** The country string identifier.

### <span id="page-32-0"></span>**6.3 IProcessor**

Provides access to the license plate recognition functionality of SimpleLPR.

This class is not multi-threaded and, therefore, each thread should use a different [IProcessor](#page-32-0) instance.

### <span id="page-32-1"></span>**6.3.1 Methods**

### **6.3.1.1 analyze(System.String,System.UInt32)**

Looks for license plate candidates in an image loaded from a .jpg, .png, tif or .bmp file. The images can be either 24 bit RGB or 8 bit gray scale.

**imgPath:** Path to a file containing a 24 bit RGB or 8 bit gray scale image.

**maxCharHeight:** Maximum height in pixels of the characters in the license plate.

**Return Value:** List of [Candidate](#page-34-0) containing all license plate candidates.

#### **6.3.1.2 analyze(System.IntPtr,System.UInt32,System.UInt32,System.UInt32,Sys tem.UInt32)**

Looks for license plate candidates in a memory buffer containing a 8 bit gray scale image.

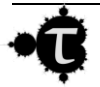

### *6.3.1.2.1 Parameters*

**pImgData:** Pointer to the first image row. The image must be 8 bit gray scale and top down: the top row of the image is the first row in memory, followed by the next row down.

widthStep: Distance in bytes between starts of consecutive rows in the source image.

**width:** Image width in pixels.

**height:** Image height in pixels.

**maxCharHeight:** Maximum height in pixels of the characters in the license plate.

#### *6.3.1.2.2 Return Value*

**Return Value:** List of [Candidate](#page-34-0) containing all license plate candidates.

#### **6.3.1.3 analyze\_C3(System.IntPtr, uint, uint, uint, uint, float, float, float)**

Looks for license plate candidates in a memory buffer containing a 3-channel 8 bit/channel color image stored in pixel order. Every pixel in the source image is internally converted to gray scale according to the following formula:

L = fWeight $0 * CO +$  fWeight $1 * Cl +$  fWeight $2 * C2$ .

For instance, to convert a RGB image to gray scale according the standard for the NTSC CRT the value of the weights should be:

Red: fWeight $0 = 0.299$  Green: fWeight $1 = 0.587$  Blue: fWeight $2 = 0.114$ .

#### *6.3.1.3.1 Parameters*

**pImgData:** Pointer to the first image row. The image must be a 3-channel 8 bit/channel color image stored in pixel order and top down: the top row of the image is the first row in memory, followed by the next row down.

**widthStep:** Distance in bytes between starts of consecutive rows in the source image.

width: Image width in pixels.

**height:** Image height in pixels.

**maxCharHeight:** Maximum height in pixels of the characters in the license plate.

**fWeight0:** Weight of the first channel.

**fWeight1:** Weight of the second channel.

**fWeight2:** Weight of the third channel.

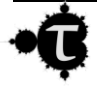

### *6.3.1.3.2 Return Value*

**Return Value:** List of [Candidate](#page-34-0) containing all license plate candidates.

### <span id="page-34-0"></span>**6.4 Candidate**

Encapsulates a license plate candidate.

### <span id="page-34-1"></span>**6.4.1 Fields**

#### **6.4.1.1 elements**

Information about the individual chars that make up the license plate. They are listed in the same order as they appear in the [text](#page-34-4) string. To know the physical layout use the [bbox](#page-34-5) field.

#### **6.4.1.2 brightBackground**

True if the license plate features dark text on a light background. False if otherwise.

#### **6.4.1.3 confidence**

Overall 'goodness' of the recognition. Currently it is calculated as the minimum goodness value of all individual characters in the license plate. See [confidence.](#page-35-0)

#### **6.4.1.4 country**

Country code string.

#### <span id="page-34-4"></span>**6.4.1.5 text**

Unicode representation of the license plate string. Separators are represented as white space.

### <span id="page-34-2"></span>**6.5 Element**

Encapsulates a candidate character in a license plate.

### <span id="page-34-3"></span>**6.5.1 Fields**

#### <span id="page-34-5"></span>**6.5.1.1 bbox**

Bounding box of the character, in pixel coordinates.

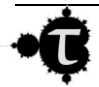

### <span id="page-35-0"></span>**6.5.1.2 confidence**

'Goodness' of the recognition. Its range is 0 to 1 and can be used to rank candidates although it should not be regarded as a probability. In general, a 2x goodness value is not twice as good as x.

### **6.5.1.3 glyph**

Unicode representation of the character.

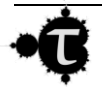